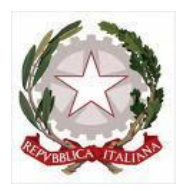

**ISTITUTO COMPRENSIVO DI CADELBOSCO SOPRA**

SCUOLA PRIMARIA E SECONDARIA DI PRIMO GRADO Via G. Pascoli, 10 - 42023 Cadelbosco Sopra (RE) www.iccadelboscosopra-re.edu.it

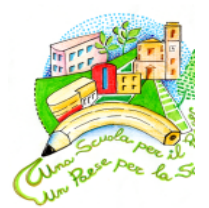

# REGOLAMENTO PER L'UTILIZZO DEGLI STRUMENTI DIGITALI NELLE ATTIVITÀ DIDATTICHE

### APPROVATO DAL COLLEGIO DEI DOCENTI NELLA SEDUTA DEL 13/12/2022 DELIBERATO DAL CONSIGLIO D'ISTITUTO NELLA SEDUTA DEL 19/12/2022

# **Art. 1 – Finalità, ambito di applicazione e informazione**

Il presente Regolamento individua le modalità di utilizzo degli strumenti digitali (dispositivi e applicazioni software) nelle attività didattiche dell'Istituto Comprensivo di Cadelbosco Sopra (RE).

Il presente Regolamento è redatto dal Collegio dei docenti, l'organo collegiale responsabile dell'organizzazione delle attività didattiche ed educative della Scuola, e adottato dal Consiglio d'Istituto, l'organo di indirizzo politico-amministrativo e di controllo della scuola che rappresenta tutti i componenti della comunità scolastica.

Il presente Regolamento ha validità a partire dall'anno scolastico 2022/2023 e può essere modificato dal Collegio dei docenti e dal Consiglio di Istituto anche su proposta delle singole componenti scolastiche e degli Organi collegiali, previa informazione e condivisione da parte della comunità scolastica.

Il Dirigente scolastico dispone la pubblicazione del presente Regolamento sul sito web istituzionale della Scuola.

# **Art. 2 – Definizione delle attività e ambito di applicazione**

L'integrazione degli strumenti digitali nella attività didattiche, con l'ausilio di software e di piattaforme online, rappresenta un supporto essenziale per l'innovazione metodologica.

Arricchisce la didattica quotidiana in presenza ed è uno strumento utile:

- per gli approfondimenti disciplinari e interdisciplinari;
- la personalizzazione dei percorsi e il recupero degli apprendimenti;
- lo sviluppo di competenze disciplinari e personali;
- il miglioramento dell'efficacia della didattica in rapporto ai diversi stili di apprendimento (sensoriale: visuale, uditivo, verbale o cinestesico, globale-analitico, sistematico-intuitivo, esperienziale, etc.)
- rispondere alle esigenze dettate da bisogni educativi speciali (disabilità, disturbi specifici dell'apprendimento, svantaggio linguistico, etc.).

Gli strumenti digitali integrati nella didattica consentono inoltre di garantire il diritto all'apprendimento delle alunne e degli alunni che presentano patologie gravi con prognosi di almeno 30 giorni. Per consentire a questi alunni di fruire della proposta didattica dal proprio domicilio, è necessario che la famiglia presenti richiesta scritta, accompagnata dalla certificazione medica che attesta la durata della prognosi e che l'alunno è in condizioni di salute da poter svolgere le attività proposte dalla scuola, precisando eventuali limitazioni.

Le attività digitali integrate possono essere distinte in due modalità, sulla base dell'interazione tra insegnante e alunno: attività a distanza e in presenza.

### **Art. 3 – Attività in presenza**

Per svolgere attività ed esperienze di apprendimento con l'uso del digitale, quali consultazione della rete Internet, utilizzo di applicativi della Google Workspace for Education o attività di robotica, con la guida e la supervisione dei docenti è concesso ai ragazzi di portare a scuola il loro dispositivo personale, PC o tablet (modalità BYOD) dopo sottoscrizione di un patto educativo con le famiglie.

I dispositivi della scuola sono a disposizione di alunni e docenti che si impegnano ad usarli con cura, secondo le indicazioni fornite di volta in volta dai docenti.

Durante le attività in presenza il docente e gli alunni si trovano nello stesso ambiente. Il docente propone l'uso di device digitali, promuove l'attività BYOD e integra i dispositivi personali degli alunni con quelli presenti a scuola; si collega alla piattaforma Google Workspace for Education e accompagna gli studenti nell'uso efficace e consapevole dei suoi applicativi. Somministra attività ricorrendo alla Google Classroom e segue i ragazzi nell'esplorazione del web, nell'uso dei software gratuiti o coperti da licenza a disposizione della scuola e organizza attività di robotica e STEM, coadiuvate dal digitale.

# **Art. 4 – Attività a distanza**

Durante le attività a distanza, il docente o l'esperto e gli alunni si trovano in ambienti diversi. Può essere svolta in modalità sincrona o asincrona.

#### **Modalità SINCRONA, ovvero con l'interazione in tempo reale tra gli insegnanti e gli alunni.**

In questo caso l'attività didattica può interessare:

- uno o più gruppi classe, collegati in orario scolastico con un esperto;
- un gruppo di alunni, collegato anche da casa in orario extrascolastico, con docenti o con esperti, nell'ambito di progetti specifici;
- alunni che non possono frequentare la scuola in presenza per gravi motivi di salute per

periodi prolungati, della durata di almeno 30 giorni. In questi casi l'attività si può svolgere in orario scolastico (anche collegandosi con la classe) o in orario extrascolastico, secondo quanto proposto dal Consiglio di Classe o dal Team dei docenti della classe, in relazione agli specifici bisogni formativi di ciascun alunno interessato.

In particolare, sono da considerarsi attività sincrone:

- lavori di gruppo realizzati in modalità collaborativa attraverso le strumentazioni digitali, con la supervisione e il coordinamento di un docente o di un esperto;
- le videolezioni in diretta, intese come sessioni di comunicazione interattiva audio- video in tempo reale, comprendenti, eventualmente, anche la verifica orale degli apprendimenti;
- lo svolgimento di compiti quali la realizzazione di elaborati digitali o la risposta a test più o meno strutturati con il monitoraggio in tempo reale da parte dell'insegnante, ad esempio utilizzando applicazioni quali Google Documenti o Google Moduli;
- le videoconferenze con esperti.

Per le videolezioni rivolte agli alunni che seguono da casa per gravi motivi di salute, programmate nell'ambito dell'orario settimanale o in orario concordato con gli alunni, l'insegnante potrà avviare direttamente la videolezione utilizzando Google Meet all'interno di Google Classroom, in modo da rendere più semplice e veloce l'accesso al meeting.

Nel caso di attività didattiche in videoconferenza (incontri con esperti, etc.) organizzate in orario extrascolastico, l'insegnante invierà agli alunni e all'esperto l'invito al meeting con Google Meet, creando un nuovo evento sul proprio Google Calendar, specificando che si tratta di una videoconferenza con Google Meet e invitando a partecipare le alunne, gli alunni e gli altri soggetti interessati tramite il loro indirizzo email individuale o di gruppo. Qualora, invece, la videoconferenza avvenisse dalla classe con un esperto collegato a distanza, l'insegnante invierà l'invito solo al soggetto interessato..

Durante lo svolgimento delle videolezioni alle alunne e agli alunni è richiesto il rispetto delle seguenti regole:

- Accedere al meeting con puntualità, secondo l'orario stabilito con l'insegnante. Il link di accesso al meeting è strettamente riservato, pertanto è fatto divieto a ciascuno di condividerlo con soggetti esterni alla classe o all'Istituto;
- Accedere al meeting sempre con videocamera attivata e microfono disattivato. L'eventuale attivazione del microfono è richiesta dall'insegnante o consentita dall'insegnante su richiesta della studentessa o dello studente.
- In caso di ingresso in ritardo, non interrompere l'attività in corso.
- Partecipare ordinatamente al meeting. Le richieste di parola sono rivolte all'insegnante sulla chat o utilizzando gli strumenti di prenotazione disponibili sulla piattaforma (alzata di mano, emoticon, etc.);
- Partecipare al meeting con la videocamera attivata che inquadra la studentessa o lo studente stesso in primo piano, in un ambiente adatto all'apprendimento e possibilmente privo di rumori di fondo, con un abbigliamento adeguato e provvisti del

materiale necessario per lo svolgimento dell'attività;

La partecipazione al meeting con la videocamera disattivata è consentita solo in casi particolari e su richiesta motivata del genitore all'insegnante prima dell'inizio della sessione. Dopo un primo richiamo, l'insegnante attribuisce una nota disciplinare alle alunne e agli alunni con la videocamera disattivata senza permesso, li esclude dalla videolezione e l'assenza dovrà essere giustificata.

**Modalità ASINCRONA, ovvero senza l'interazione in tempo reale tra gli insegnanti e gli alunni/il gruppo di alunni.** Sono da considerarsi attività asincrone le attività strutturate e documentabili, svolte con l'ausilio di strumenti digitali, quali:

- l'attività di approfondimento individuale o di gruppo con l'ausilio di materiale didattico digitale fornito o indicato dall'insegnante;
- la visione di videolezioni, documentari o altro materiale video predisposto o indicato dall'insegnante;
- le esercitazioni, la risoluzione di problemi, la produzione di relazioni e la rielaborazione in forma scritta/multimediale o la realizzazione di artefatti digitali nell'ambito di un project work.

Gli insegnanti utilizzano Google Classroom come piattaforma di riferimento per gestire gli apprendimenti digitali integrati all'interno del gruppo classe, per piccoli gruppi o per singoli alunni. Google Classroom diventa essenziale nella gestione delle attività a distanza per alunni che per motivi di salute e prognosi medica oltre i 30 giorni seguono le lezioni a distanza. Google Classroom consente, infatti, di creare e gestire i compiti, le valutazioni formative e i feedback dell'insegnante, tenere traccia dei materiali e dei lavori del singolo corso, condividere le risorse e interagire nello stream o via mail.

Google Classroom utilizza Google Drive come sistema cloud per il tracciamento e la gestione automatica dei materiali didattici e dei compiti, i quali sono conservati in un repository per essere riutilizzati in contesti diversi. Tramite Google Drive è possibile creare e condividere contenuti digitali con le applicazioni collegate, sia incluse nella piattaforma Google Workspace for Education, sia prodotte da terzi e rese disponibili sull'intero dominio iccadelboscosopra.it.

Gli insegnanti progettano e realizzano le attività digitali a distanza asincrone in maniera integrata e sinergica rispetto alle altre modalità didattiche in presenza, sulla base degli obiettivi di apprendimento individuati nella programmazione disciplinare, ponendo particolare attenzione alla condivisione degli obiettivi con le alunne e gli alunni, alla personalizzazione dei percorsi di apprendimento e alla costruzione di significati.

# **Art. 5 – Alunni con Bisogni Educativi Speciali**

I docenti per le attività di sostegno concorrono, in stretta correlazione con i colleghi, allo sviluppo delle unità di apprendimento nella didattica integrata con gli strumenti digitali, sia in presenza che a distanza, mettendo a punto materiale individualizzato o personalizzato da far fruire alla studentessa o allo studente con disabilità in accordo con quanto stabilito nel Piano educativo

individualizzato.

La medesima attenzione avranno i docenti delle discipline curricolari rispetto agli alunni con disturbi specifici di apprendimento e con altri bisogni educativi speciali.

## **Art. 6 – Formazione dei Docenti**

L'Animatore digitale e i docenti del Team di innovazione digitale garantiscono il necessario sostegno all'integrazione degli strumenti digitali nella didattica, progettando e realizzando:

- attività di formazione interna e supporto rivolte al personale scolastico docente e non docente, anche attraverso la creazione e/o la condivisione di guide e tutorial in formato digitale e la definizione di procedure per la corretta conservazione e/o la condivisione di atti amministrativi e dei prodotti delle attività collegiali, dei gruppi di lavoro e della stessa attività didattica;
- attività di alfabetizzazione digitale rivolte alle alunne e agli alunni dell'Istituto, anche attraverso il coinvolgimento di quelli più esperti, finalizzate all'acquisizione delle abilità di base per l'utilizzo degli strumenti digitali e, in particolare, delle piattaforme in dotazione alla Scuola per le attività didattiche.

# **Art. 7 - Piattaforme digitali in dotazione e loro utilizzo**

Le piattaforme digitali istituzionali in dotazione all'Istituto sono:

- il Registro elettronico Nuvola, tra le varie funzionalità, consente di gestire il registro di classe e del docente, le valutazioni, le note e le sanzioni disciplinari, le bacheche delle comunicazioni e i colloqui scuola-famiglia.
- la piattaforma Google Workspace for Education, fornita gratuitamente da Google a tutti gli istituti scolastici con la possibilità di gestire fino a 10.000 account utente. La piattaforma in dotazione all'Istituto è associata al dominio della scuola e comprende un insieme di applicazioni sviluppate direttamente da Google, quali Gmail, Drive, Calendar, Documenti, Fogli, Presentazioni, Moduli, Meet, Classroom, o sviluppate da terzi e integrabili nell'ambiente, alcune delle quali particolarmente utili in ambito didattico.

Ciascun docente, nell'ambito della didattica supportata dall'utilizzo di strumenti digitali, sia in presenza che a distanza, può comunque integrare l'uso delle piattaforme istituzionali con altre applicazioni web che consentano di documentare le attività svolte, sulla base delle specifiche esigenze di apprendimento delle alunne e degli alunni, previo consenso delle famiglie, qualora tali applicazioni comportino la registrazione dei dati degli alunni finalizzata al rilascio di credenziali per l'accesso.

Nella scuola primaria ogni docente può creare una Classroom per le proprie discipline oppure se ne può predisporre una unica per tutti i docenti della classe. All'interno di ogni Classroom sono pubblicati i contenuti delle diverse discipline. Nella scuola secondaria ogni docente può creare, per ciascuna disciplina di insegnamento e per ciascuna classe, un corso su Google Classroom come ambiente digitale di riferimento per la gestione dell'attività didattica digitale in presenza e a

distanza. L'insegnante invita al corso tutte le alunne e gli alunni della classe utilizzando gli indirizzi email di ciascuno o l'indirizzo email del gruppo classe.

# **Art. 8 – Aspetti disciplinari relativi all'utilizzo degli strumenti digitali**

1. I dispositivi della scuola sono a disposizione di alunni e docenti che si impegnano ad usarli con cura, secondo le indicazioni ricevute di volta in volta dai docenti.

2. Google Meet e, più in generale, Google Workspace for Education, possiedono un sistema di controllo molto efficace e puntuale che permette all'amministratore di sistema di verificare quotidianamente i cosiddetti log di accesso alla piattaforma. È possibile monitorare, in tempo reale, le sessioni di videoconferenza aperte, l'orario di inizio/termine della singola sessione, i partecipanti che hanno avuto accesso e il loro orario di ingresso e uscita. La piattaforma è quindi in grado di segnalare tutti gli eventuali abusi, occorsi prima, durante e dopo ogni sessione di lavoro.

3. Gli account personali sul Registro elettronico e su Workspace for Education sono degli account di lavoro o di studio, pertanto è severamente proibito l'utilizzo delle loro applicazioni per motivi che esulano le attività didattiche, la comunicazione istituzionale della Scuola o la corretta e cordiale comunicazione personale o di gruppo tra insegnanti, alunne e alunni, nel rispetto di ciascun membro della comunità scolastica, della sua privacy e del ruolo svolto.

4. In particolare, è assolutamente vietato diffondere immagini o registrazioni relative alle persone che partecipano alle videolezioni, disturbare lo svolgimento delle stesse, utilizzare gli strumenti digitali per produrre e/o diffondere contenuti osceni o offensivi.

5. Il mancato rispetto di quanto stabilito nel presente Regolamento da parte delle alunne e degli alunni può portare all'attribuzione di note disciplinari e all'immediata convocazione a colloquio dei genitori, e, nei casi più gravi, all'irrogazione di sanzioni disciplinari con conseguenze sulla valutazione intermedia e finale del comportamento

# **Art. 9 – Aspetti riguardanti la privacy**

Gli insegnanti dell'Istituto sono nominati dal Dirigente scolastico quali incaricati del trattamento dei dati personali delle alunne, degli alunni e delle loro famiglie ai fini dello svolgimento delle proprie funzioni istituzionali e nel rispetto della normativa vigente.

Le alunne, gli alunni e chi ne esercita la responsabilità genitoriale

- a) Prendono visione dell'Informativa sulla privacy dell'Istituto ai sensi dell'art. 13 del Regolamento UE 2016/679 (GDPR);
- b) Prendono visione dell'informativa specifica sull'utilizzo della Google Workspace for Education, comprendente anche l'accettazione della Netiquette ovvero dell'insieme di regole che disciplinano il comportamento delle alunne e degli alunni in rapporto all'utilizzo degli strumenti digitali;
- c) Sottoscrivono il Patto educativo di corresponsabilità che comprende impegni specifici per prevenire e contrastare eventuali fenomeni di bullismo e cyber bullismo, e impegni riguardanti la DDI.